Министерство сельского хозяйства Российской Федерации Федеральное государственное бюджетное образовательное учреждение высшего образования «Кузбасский государственный аграрный университет имени В. Н. Полецкого » Агроколледж

**УТВЕРЖДАЮ** у і ВЕРЖДАЮ<br>Директор агроколледжа<br>Шайдулина Т.Б. Инст  $02.03.2024$  r.

# **ФОНД ОЦЕНОЧНЫХ СРЕДСТВ**

## **ПРИЛОЖЕНИЕ К РАБОЧЕЙ ПРОГРАММЕ ДИСЦИПЛИНЫ (МОДУЛЯ) ОП.05 Прикладные компьютерные программы в профессиональной деятельности**

для студентов по специальности 19.02.12 Технология продуктов питания животного происхождения Разработчик: Березина А. С.

 $2242$ 

Кемерово 2024

# **СОДЕРЖАНИЕ**

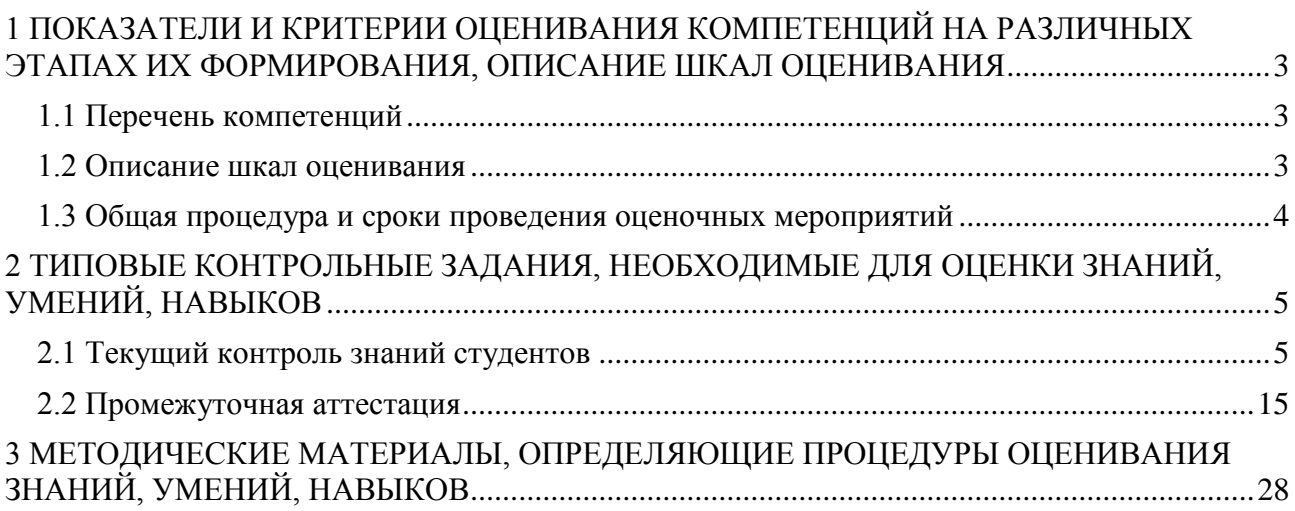

# <span id="page-2-0"></span>1 ПОКАЗАТЕЛИ И КРИТЕРИИ ОЦЕНИВАНИЯ КОМПЕТЕНЦИЙ НА РАЗЛИЧНЫХ ЭТАПАХ ИХ ФОРМИРОВАНИЯ, ОПИСАНИЕ ШКАЛ **ОЦЕНИВАНИЯ**

#### 1.1 Перечень компетенций

<span id="page-2-1"></span>ОК 1 Выбирать способы решения задач профессиональной деятельности применительно к различным контекстам;

Использовать OK. 2 современные средства поиска, анализа  $\mathbf{M}$ интерпретации информации, и информационные технологии для выполнения задач профессиональной деятельности;

ОК 9 Пользоваться профессиональной документацией на государственном и иностранном языках.

#### 1.2 Описание шкал оценивания

<span id="page-2-2"></span>Для оценки составляющих компетенции при текущем контроле и промежуточной аттестации используется балльно-рейтинговая система оценок. При оценке контрольных мероприятий преподаватель руководствуется критериями оценивания результатов обучения (таблица 1), суммирует баллы за каждое контрольное задание и переводит полученный результат в вербальный аналог, руководствуясь таблицей 2 и формулой 1.

Расчет доли выполнения критерия от максимально возможной суммы баллов проводится по формуле 1:

$$
A = \frac{\sum_{i=1}^{n} m_i k_i}{5 \cdot \sum_{i=1}^{n} m_i} \cdot 100\%
$$
 (1)

где n - количество формируемых когнитивных дескрипторов;

m<sub>i</sub> - количество оценочных средств i-го дескриптора;

 $k_i$  – балльный эквивалент оцениваемого критерия *i*-го дескриптора;

5 - максимальный балл оцениваемого результата обучения.

Затем по таблице 1 (столбец 3) определяется принадлежность найденного значения А (в %) к доле выполнения критерия и соответствующий ему вербальный аналог.

Вербальным аналогом результатов зачета являются оценки «зачтено / не зачтено». «отлично». «хорошо». «удовлетворительно». экзамена «неудовлетворительно», которые заносятся в экзаменационную (зачетную) ведомость (в то числе электронную) и зачетную книжку. В зачетную книжку заносятся только положительные оценки. Подписанный преподавателем экземпляр ведомости сдаётся не позднее следующего дня в деканат, а второй хранится на кафедре.

В случае неявки студента на экзамен (зачет) в экзаменационной ведомости лелается отметка «не явился».

Таблица 1 – Сопоставление оценок когнитивных дескрипторов с результатами освоения программы дисциплины

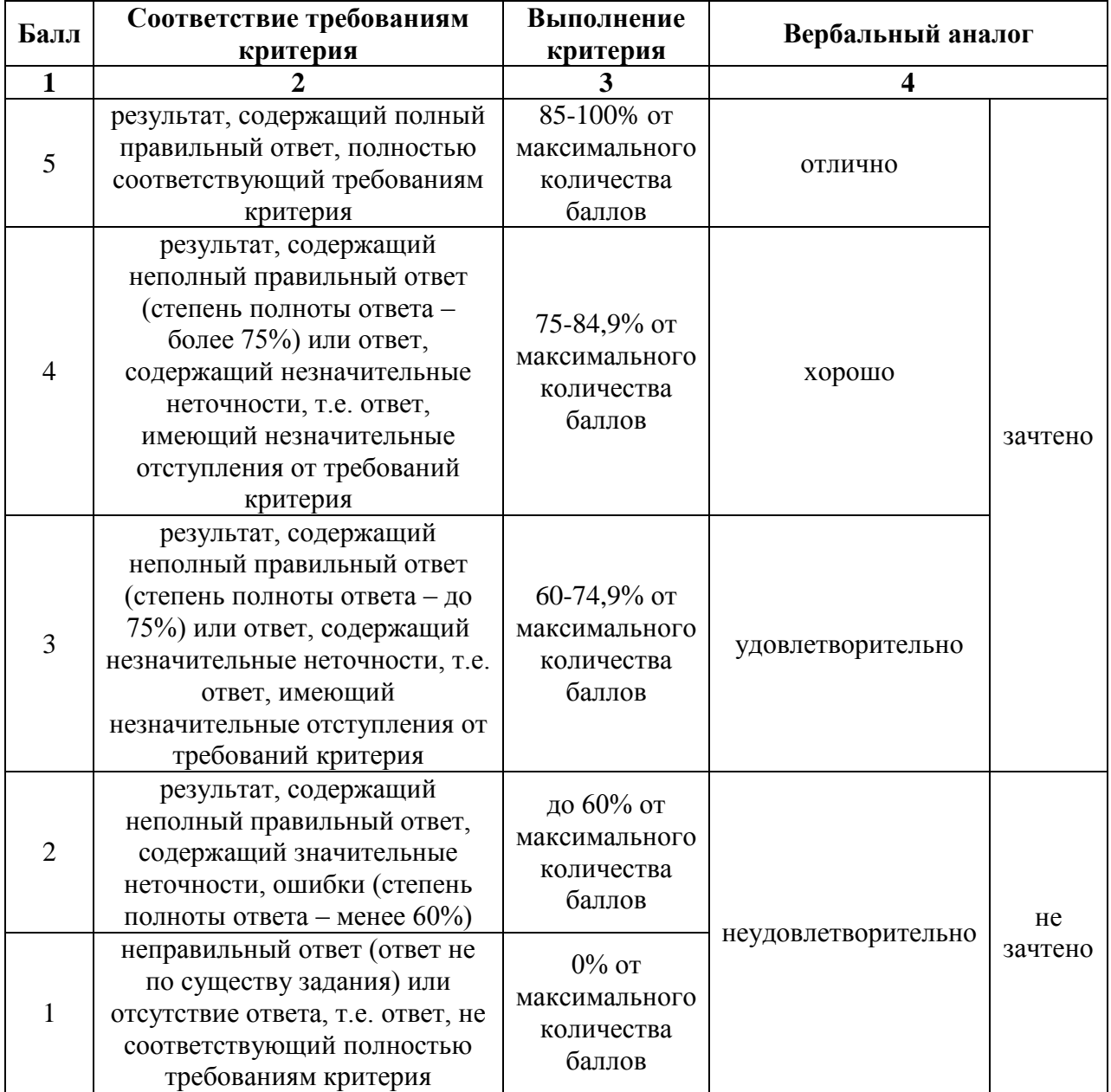

## **1.3 Общая процедура и сроки проведения оценочных мероприятий**

<span id="page-3-0"></span>Процедура оценивания практического опыта, умений, знаний, индивидуальных способностей студентов осуществляется с помощью контрольных мероприятий, различных образовательных технологий и оценочных средств, приведенных в паспорте фонда оценочных средств.

Оценивание результатов обучения студентов по дисциплине осуществляется по регламентам текущего контроля и промежуточной аттестации.

Текущий контроль в семестре проводится с целью обеспечения своевременной обратной связи, для коррекции обучения, активизации самостоятельной работы студентов. Объектом текущего контроля являются

конкретизированные результаты обучения (учебные достижения) по дисциплине.

Свой фактический рейтинг студент может отслеживать в системе электронного обучения Кузбасского ГАУ (журнал оценок) [https://moodle.ksai.ru.](https://moodle.ksai.ru/) При возникновении спорной ситуации, оценка округляется в пользу студента (округление до десятых).

Промежуточная аттестация предназначена для объективного подтверждения и оценивания достигнутых результатов обучения после завершения изучения дисциплины (или её части). Форма промежуточной аттестации по дисциплине определяется рабочим учебным планом.

Итоговая оценка определяется на основании таблицы 1.

Организация и проведение промежуточной аттестации регламентируется внутренними локальными актами.

**Итоговое тестирование.** Итоговое тестирование проводится в день зачета в формате компьютерного тестирования в системе электронного обучения [http://moodle.ksai.ru](http://moodle.ksai.ru/)

# <span id="page-4-0"></span>**2 ТИПОВЫЕ КОНТРОЛЬНЫЕ ЗАДАНИЯ, НЕОБХОДИМЫЕ ДЛЯ ОЦЕНКИ ЗНАНИЙ, УМЕНИЙ, НАВЫКОВ**

## <span id="page-4-1"></span>**2.1 Текущий контроль знаний студентов**

### **Комплект вопросов для собеседования**

## **Раздел 1. Информационно-телекоммуникационные технологии в профессиональной деятельности**

- 1. Понятие защиты информации
- 2. Процессы по нарушению надежности информации
- 3. Объекты и элементы защиты
- 4. Понятие системы защиты информации
- 5. Организационно-административные средства защиты
- 6. Технические средства защиты
- 7. Программные средства и методы защиты
- 8. Технологические средства защиты
- 9. Правовые и морально-этические меры и средства защиты
- 10. Средства опознания и разграничения доступа к информации
- 11. Криптографический метод защиты информации
- 12. Архивирование данных как способ защиты информации.
- 13. Компьютерные вирусы
- 14. Антивирусные средства защиты.
- 15. Защита программных продуктов
- 16. Обеспечение безопасности данных на автономном компьютере
- 17. Безопасность данных в интерактивной среде

# Раздел 2. Прикладные программы для работы с текстовой информацией

- 1. Понятие и виды текстовых редакторов.
- Отличия текстового редактора и текстового процессора.  $\overline{2}$ .
- Этапы обработки текстовой информации.  $\mathcal{E}$
- $\overline{4}$ . Форматы текстовых файлов.

Вилы программного обеспечения для обработки текстовой  $5<sub>1</sub>$ информации

Создание текстовых документов на компьютере  $6<sub>l</sub>$ 

- 7. Средства автоматизации процесса создания документов
- Что означают аббревиатуры ГОСТ, ЕСКД, СИБИД? 8.

Какие из стандартов могут быть полезны в вашей учебной  $\mathbf{Q}_{\perp}$ деятельности?

 $10.$  $T_{\text{TO}}$ понимается под корпоративным (фирменным) стилем оформления документов. Кто и для чего его разрабатывает? Каковы его основные черты? Приведите примеры документов, оформленных в корпоративном стиле.

Что такое макрос? Для чего он используется? 11.

- 12. Структура документа
- Организация совместной работы над документом  $13.$

14. Оформление реферата как пример автоматизации процесса создания документов

# Раздел 3. Мультимедийные технологии. Системы компьютерной графики

- $1<sub>1</sub>$ Понятие презентации.
- $\overline{2}$ . Программные средства для создания компьютерных презентаций.
- Этапы разработки компьютерной презентации.  $\mathcal{E}$
- $\overline{4}$ . Эргономические требования к компьютерной презентации.
- $5<sub>1</sub>$ Лля каких целей создаются презентации?

6. Назовите виды компьютерных презентаций и инструменты для их созлания.

Каковы основные этапы разработки компьютерной презентации?  $7<sub>1</sub>$ Вспомните основные этапы разработки программного обеспечения. Соотнесите их с разработкой компьютерной презентации.

8. Анимационные эффекты. которые можно использовать  $\overline{B}$ имеющемся в вашем распоряжении редакторе презентаций. Всегда ли анимационных эффектов способствует большей использование эффективности презентации?

# Раздел 4. Информационные технологии обработки информации в электронных таблицах

Понятие Электронные таблицы. Программное обеспечение для  $\mathbf{1}$ . работы с электронными таблицами.

Основные понятия при работе с электронными таблицами  $\overline{2}$ .

Основное свойство электронных таблиц. Правила записи формул и 3. функций

 $\overline{4}$ . Создание форм отчетных документов.

5. Возможности электронных таблиц для создания бланков документов

 $6<sup>1</sup>$ Что понимают под табличным процессором и электронными таблицами?

 $\overline{7}$ Что такое адрес (имя) ячейки ЭТ? Как задаётся адрес ячейки, адрес диапазона ячеек?

 $\mathbf{8}$ . Какие типы данных могут быть занесены в ячейку ЭТ?

9. Какие существуют особенности ввода числовых значений в ЭТ?

 $10<sub>l</sub>$ Основные правила ввода формул в ЭТ.

 $11.$ В чём суть принципа относительной адресации в ЭТ? Что происходит при копировании формул, содержащих относительные ссылки?

12. В каких случаях в формулах используются абсолютные ссылки?

 $13.$ заключается преимущество использования ссылок в  $\overline{B}$ чём формулах?

14. Как осуществляется автозаполнение ячеек?

 $15.$ Какие операции можно отнести к операциям редактирования данных? К операциям редактирования книги? К операциям редактирования электронной таблицы?

16. Перечислите основные операции, выполняемые с листами книги.

17. Как вставить в электронную таблицу пустые строки (столбцы)?

18. Как удалить из электронной таблицы строки (столбцы)?

Как можно изменить размеры ячеек, столбцов, строк электронной 19. таблицы? Назовите несколько способов.

Для чего предназначено скрытие строк (столбцов)? Как это можно 20. сделать? Как отобразить скрытые объекты?

 $21$ Какие способы вызова окна Формат ячеек вам известны?

Дайте краткую характеристику форматам Общий, Числовой,  $22<sub>1</sub>$ Денежный, Дата, Процентный, Текстовый. Как их можно установить?

23. Что представляют собой функции в электронных таблицах? На какие категории они подразделяются?

24. Сколько аргументов могут иметь функции в электронных таблицах? Приведите примеры.

Данные каких типов могут быть аргументами функций? Приведите 25. примеры.

 $26.$ Какие функции относятся к категории логических?

# Раздел 5. Технологии баз данных

1. Для чего нужно упорядоченное хранение данных?

Что такое информационная система? Каково основное назначение  $\overline{2}$ . информационных систем?

 $\overline{3}$ . Имеете ли вы опыт использования каких-либо информационных систем?

4. Что такое база данных? Как связаны информационная система и база данных?

5. Что такое предметная область? Как представляются объекты предметной области и их свойства в информационной модели предметной области?

6. Что такое сущность? Что такое экземпляр сущности? Приведите примеры.

7. Что называют моделью «сущность-связь»?

8. Постройте модель «сущность—связь» для предметной области «Концертный зал».

9. Назовите типы связей между сущностями предметной области.

- 10. Что такое модель данных? Для чего она создаётся?
- 11. Опишите иерархическую модель данных.
- 12. Опишите сетевую модель данных.
- 13. Опишите реляционную модель данных.
- 14. Опишите таблицу реляционной БД.
- 15. Что такое ключевое поле? Каковы требования к ключевому полю?

16. Какого типа связи могут быть установлены между таблицами реляционной БД? Охарактеризуйте каждый тип связи.

# **Темы рефератов и презентаций**

- 1. Информационные процессы в живой природе, обществе и технике.
- 2. Информационная деятельность человека и информатизация общества: проблемы и перспективы.
- 3. Персональные данные, получаемые через Интернет.
- 4. Юридическая значимость электронных документов.
- 5. Направления развития российского и зарубежного законодательства об информационной безопасности.
- 6. Автоматизированные информационные системы
- 7. Применение информационных технологий в сельском хозяйстве
- 8. Цифровизация сельского хозяйства
- 9. Пути автоматизации сельского хозяйства

10.Автоматизация производственных процессов в сельском хозяйстве

- 11.Автоматизация сельского хозяйства: решения для животноводства
- 12.Автоматизация сельского хозяйства: технологии для растениеводства
- 13.Программы автоматизации бизнес процессов сельского хозяйства
- 14.Технологии автоматизации производственных сельхоз процессов
- 15.ИТ в агропромышленном комплексе России
- 16.Искусственный интеллект в АПК
- 17.Интернет вещей в сельском хозяйстве (IoTAg)
- 18.БПЛА и автопилот в сельском хозяйстве
- 19.Роботы в сельском хозяйстве
- 20.Автоматизация вождения сельскохозяйственных машин для обработки почвы, посева, ухода за растениями и уборки

# Комплект типовых тестов

# Типовой вариант теста по разделу «Информационнотелекоммуникационные технологии в профессиональной деятельности»

- 1. Конфиденциальная информация это
	- А) сведения, составляющие государственную тайну
	- Б) сведения о состоянии здоровья высших должностных лиц
	- В) документированная информация, доступ к которой ограничивается в соответствии с законодательством РФ
	- Г) данные о состоянии преступности в стране
- 2. Какая информация подлежит защите?
	- А) информация, циркулирующая в системах и сетях связи
	- Б) зафиксированная на материальном носителе информация с реквизитами, позволяющими ее идентифицировать
	- В) только информация, составляющая государственные информационные ресурсы
	- Г) любая документированная информация, неправомерное обращение с которой может нанести ущерб ее собственнику, владельцу, пользователю И ИНОМУ ЛИЦУ
- 3. Классификация и виды информационных ресурсов определены
	- А) Законом "Об информации, информатизации и защите информации"
	- Б) Гражданским кодексом
	- В) Конституцией
	- Г) Локальными актами организаций
- 4. Основные угрозы доступности информации:
	- А) непреднамеренные ошибки пользователей
	- Б) злонамеренное изменение данных
	- В) хакерская атака
	- Г) отказ программного и аппаратного обеспечения
	- Д) разрушение или повреждение помещений
	- Е) перехват данных
- 5. Суть компрометации информации
	- А) внесение изменений в базу данных, в результате чего пользователь лишается доступа к информации
	- Б) несанкционированный доступ к передаваемой информации по каналам связи и уничтожения содержания передаваемых сообщений
	- В) внесение несанкционированных изменений в базу данных, в результате чего потребитель вынужден либо отказаться от неё, либо предпринимать дополнительные усилия для выявления изменений и восстановления истинных сведений
- 6. Сервисы безопасности:
	- А) идентификация и аутентификация
	- Б) шифрование
- В) инверсия паролей
- Г) контроль целостности
- Д) регулирование конфликтов
- Е) экранирование
- Ж)обеспечение безопасного восстановления
- 3) кэширование записей
- 7. К формам зашиты информации не относится...
	- А) аналитическая
	- Б) правовая
	- В) организационно-техническая
	- Г) страховая
- 8. Наиболее эффективное средство для защиты от сетевых атак
	- A) использование сетевых экранов или «firewall»
	- Б) использование антивирусных программ
	- В) посещение только «надёжных» Интернет-узлов
	- Г) использование только сертифицированных программ-броузеров при доступе к сети Интернет
- 9. Информация, составляющая государственную тайну не может иметь гриф...
	- А) «для служебного пользования»
	- Б) «секретно»
	- В) «совершенно секретно»
	- Г) «особой важности»
- 10. Разделы современной криптографии:
	- А) Симметричные криптосистемы
	- Б) Криптосистемы с открытым ключом
	- В) Криптосистемы с дублированием защиты
	- Г) Системы электронной подписи
	- Д) Управление паролями
	- Е) Управление передачей данных
	- Ж) Управление ключами
- 11. Утечка информации это ...
	- А) несанкционированный процесс переноса информации от источника к злоумышленнику
	- Б) процесс раскрытия секретной информации
	- В) процесс уничтожения информации
	- Г) непреднамеренная утрата носителя информации
- 12. Защита информации обеспечивается применением антивирусных средств
	- А) да
	- Б) нет
	- В) не всегда
- 13. Средства защиты объектов файловой системы основаны на...
	- А) определении прав пользователя на операции с файлами и каталогами
	- Б) задании атрибутов файлов и каталогов, независящих от прав пользователей

14. Вид угрозы действия, направленного на несанкционированное использование информационных ресурсов, не оказывающего при этом влияния на её функционирование — ... угроза

- А) активная
- Б) пассивная
- 15. Преднамеренная угроза безопасности информации
	- А) кража
	- Б) наводнение
	- В) повреждение кабеля, по которому идет передача, в связи с погодными условиями
	- Г) ошибка разработчика

16. Концепция системы защиты от информационного оружия не должна включать...

- А) средства нанесения контратаки с помощью информационного оружия
- Б) механизмы защиты пользователей от различных типов и уровней угроз для национальной информационной инфраструктуры
- В) признаки, сигнализирующие о возможном нападении
- Г) процедуры оценки уровня и особенностей атаки против национальной инфраструктуры в целом и отдельных пользователей

17. В соответствии с нормами российского законодательства защита информации представляет собой принятие правовых, организационных и технических мер, направленных на ...

- А) обеспечение защиты информации от неправомерного доступа, уничтожения, модифицирования, блокирования, копирования, предоставления, распространения, а также от иных неправомерных действий в отношении такой информации
- Б) реализацию права на доступ к информации»
- В) соблюдение норм международного права в сфере информационной безопасности
- Г) выявление нарушителей и привлечение их к ответственности
- Д) соблюдение конфиденциальности информации ограниченного доступа
- Е) разработку методов и усовершенствование средств информационной безопасности
- Ж)разработку методов и усовершенствование средств информационной безопасности
- 18. Очень сложные пароли гарантируют 100% защиту.
	- $A)$  Her
	- Б) Да, если после работы полностью очищать куки и не хранить пароль на компьютере
	- В) Да, если пароль не сохранен на компьютере
	- Г) Да при любых условиях
- 19. Какую угрозу можно назвать преднамеренной? Сотрудник:
	- А) Открыл письмо содержащее вредоносное ПО
	- Б) Ввел неправильные данные
- В) Совершил не авторизованный доступ
- Г) Включил компьютер без разрешения
- 20. Что такое аутентификация?
	- А) Проверка количества переданной и принятой информации
	- Б) Нахождение файлов, которые изменены в информационной системе несанкционированно
	- В) Проверка подлинности идентификации пользователя, процесса, устройства или другого компонента системы (обычно осуществляется перед разрешением доступа).
	- Г) Определение файлов, из которых удалена служебная информация
	- Д) Определение файлов, из которых удалена служебная информация

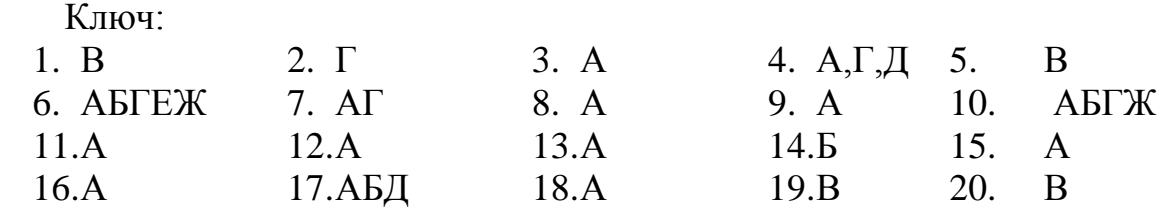

# Типовой вариант теста по разделу «Прикладные программы для работы с текстовой информацией»

- 1) БУФЕР ОБМЕНА используют для обмена информацией:
	- А) между открытыми документами одного или разных приложений
	- Б) только открытого файла документа
	- В) только между файлами-документами одного приложения
	- Г) между программой и документом, созданным в нем
- 2) В MS Word невозможно применить форматирование к ...
	- А) имени файла
	- Б) номеру страницы
	- В) колонтитулу
	- Г) рисунку
- 3) В MS Word определен тип стиля
	- A) Text (Teket)
	- Б) Раде (страница)
	- B) Paragraph (Абзац)
	- $\Gamma$ ) Partition (раздел)
- 4) В диалоговом окне абзац можно настроить параметры форматирования:
	- А) междустрочный интервал
	- Б) выравнивание текста
	- В) отступ
	- Г) начертание
	- Д) цвет
- 5) В диалоговом окне шрифт нельзя настроить:
	- А) выбор используемого языка
- Б) цвет символов
- В) расстояние между символами
- Г) верхний индекс
- Д) начертание

# 6) В редакторе MS Word нет ... списков.

- А) нумерованных
- Б) многоуровневых
- В) маркированных
- Г) многоколоночных

7) В режиме просмотра документа MS Word ... представление документа полностью совпадает с его представлением для печати.

- А) Разметка страницы
- Б) Структура
- B) Web-документ
- Г) Обычный

8) В текстовом редакторе выполнение операции Копирование становится возможным после ...

- А) установки курсора после объекта, который нужно копировать
- Б) выделения объекта
- В) установки курсора перед объектом, который нужно копировать
- Г) указания места, где будет вставлена копия объекта
- Д) сохранения файла
- Е) распечатки файла
- 9) Выбрать неверное высказывание:
	- А) Колонтитулы это текст, находящийся только на первой странице
	- Б) У каждого раздела документа может быть свой колонтитул, отличный от колонтитула другого раздела
	- В) Нижние колонтитулы разных разделов одного документа не могут быть различны
	- Г) Колонтитулы четных и нечетных страниц могут быть различны
- 10) Выбрать последовательность действий, необходимую для копирования фрагментов текста из одной области в другую:
	- А) выделить фрагмент: копировать
	- Б) выделить фрагмент: копировать/вставить
	- В) выделить фрагмент: копировать; установить курсор в нужном месте вставить
	- Г) выделить фрагмент: копировать/вставить; снять выделение
- 11) Данный символ  $\Sigma$  принадлежит набору:
	- А) части рамок
	- Б) математические операторы
	- В) числовые формы
	- Г) буквоподобные символы
- 12) Действий, относящиеся к форматированию текста:
	- А) вставка символов или фрагментов текста
- Б) удаление символов или фрагментов текста
- В) выделение и копирование фрагментов текста
- Г) изменение размера шрифта

13) Для автоматического создания оглавления в документе MS Word необходимо:

- А) все пункты и подпункты отформатировать с использованием стилей заголовок различных уровней
- Б) все пункты оформить списком (нумерованным, маркированным, многоуровневым)
- В) вставить нумерация страниц
- Г) все пункты одинаково отформатировать
- 14) Документ, созданный с помощью Word, может содержать:
	- А) текст
	- Б) формулы
	- В) таблицы
	- Г) рисунки
	- Д) звук

15) Задание стиля в текстовом редакторе MS Word позволяет установить …

- А) параметры форматирования блока текста документа
- Б) размер бумаги при печати документа
- В) параметры страницы документа
- Г) количество символов в документе

16) Изменение параметров шрифта, абзаца, страницы и других частей текста, называется …

- А) фрагментированием
- Б) редактированием
- В) форматированием
- Г) табулированием

17) Использование разделов при подготовке текстового документа служит для

- …
	- А) изменения разметки документа только на одной странице
	- Б) изменения разметки документа на одной странице или на разных страницах
	- В) лучшей «читаемости» документа
	- Г) изменения только порядка нумерации страниц документа
- 18) К форматированию текста НЕ ОТНОСИТСЯ операция:
	- А) выбор масштаба изображения
		- Б) выбор типа шрифта
		- В) выбор стиля текста (курсив, полужирный)
		- Г) выравнивание фрагмента
		- Д) выбор размера символов
- 19) Клавиша BackSpace (←) используется для удаления …
	- А) символа слева от курсора
	- Б) символа справа от курсора
	- В) строки

Г) файла

20) Кнопка ¶ панели инструментов в MS Word предназначена для ...

А) включения/отключения режима показа непечатных знаков

Б) сохранения текущих изменений в документе

В) обозначения начала абзаца

Г) вывода на экран диалогового окна «Параметры страницы»

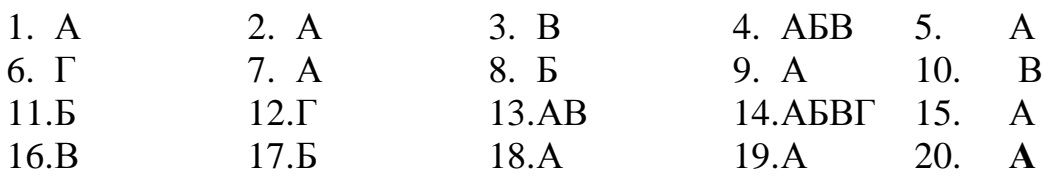

# <span id="page-14-0"></span>Типовой вариант теста по разделу «Мультимедийные технологии. Системы компьютерной графики»

- 1. Что такое презентация PowerPoint?
	- А) демонстрационный набор слайдов, подготовленных на компьютере
	- Б) прикладная программа для обработки электронных таблиц
	- В) устройство компьютера, управляющее демонстрацией слайдов
	- Г) текстовой документ, содержащий набор рисунков, фотографий, диаграмм
- 2. Запуск программы Power Point осуществляется с помощью команд ...
	- А) Пуск Главное меню Программы Microsoft Power Point
	- Б) Пуск Главное меню Найти Microsoft Power Point
	- В) Панели задач Настройка Панель управления Microsoft Power Point
	- $\Gamma$ ) Рабочий стол Пуск Microsoft Power Point

3. Выбор макета слайда в программе Power Point осуществляется с помощью команд...

- А) Формат Цветовая Схема Слайда
- Б) Формат Разметка Слайда
- В) Вставка Дублировать Слайд
- Г) Правка Специальная Вставка
- 4. Программы для создания презентаций:
	- A) MS Powerpoint
	- **E**) 280 Slides
	- B) Prezi
	- Г) все ответы верны

5. Команды вставки картинки в презентацию программы Power Point...

- А) Вставка Объект
- Б) Вставка Рисунок Картинки
- В) Формат Рисунок Картинки
- Г) Формат Рисунок Из Файла
- 6. Слайд это...
	- А) фрагмент презентации, в пределах которого производится работа над ее объектами:
	- Б) текстовой документ, содержащий набор рисунков, фотографий, диаграмм;
	- В) набор данных, относящихся к определенной предметной области;
	- Г) нет правильного ответа.
- 7. Эффекты анимации отдельных объектов слайда презентации программы Power Point задаются командой...
	- А) Показ Слайдов Настройка Анимации
	- Б) Показ Слайдов Эффекты Анимации
	- В) Показ Слайдов Настройка Действия
	- Г) Показ Слайдов Настройка Презентации
- 8. Выполнение команды Начать показ слайдов презентации программы Power Point осуществляет клавиша ...
	- a)  $F4$  $B)F5$
	- $6)$  F<sub>3</sub>  $r) F7$

9. Графические редакторы предназначены для ...

- А) создания графического образа текста
- Б) редактирования вида и начертания шрифта
- В) работы с графическим изображением
- Г) построения диаграмм
- 10 Графический процессор это ...
	- А) интерактивная система ввода, математической обработки данных и их вывода
	- Б) интерактивная система ввода, редактирования и вывода изображений
	- В) представление текста в виде многомерной иерархической структуры типа сети
- 11 Графические редакторы предназначены для...
	- А) создания графического образа текста
	- Б) редактирования вида и начертания шрифта
	- В) работы с графическим изображением
	- Г) построения диаграмм
- 12. Графический редактор нужен для ...
	- А) быстрого поиска информации
	- Б) нормальной работы браузера
	- В) создания и редактирования рисунков
	- Г) просмотра видео-файлов
- 13. Графическим редактором не является ...
	- A) Paint
	- **E**) Adobe PhotoShop
	- B) Adobe Illustrator
	- $\Gamma$ ) Corel Draw
	- **II) MS PowerPoint**
- 14. В инструментариях компьютерной графики палитра используется для …
	- А) управления объектами
	- Б) определения цвета точки
	- В) сокращения объема используемой видеопамяти
	- Г) смешивания цветов
- 15. Градиентной называется заливка …
	- А) с использованием внешней структуры
	- Б) узором
	- В) сплошная (одним цветом)

16. Photo Editor является …

- А) системой представления цвета
- Б) форматом графических файлов
- В) редактором для работы с растровыми изображениями
- Г) редактором для работы с векторными изображениями
- 17. В инструментариях компьютерной графики палитра используется для …
	- А) управления объектами
	- Б) определения цвета точки
	- В) сокращения объема используемой видеопамяти
	- Г) смешивания цветов
- 18. Градиентной называется заливка …
	- А) с использованием внешней структуры
	- Б) узором
	- В) сплошная (одним цветом)
	- Г) с переходом (от одного цвета к другому)

19 Для обработки графической информации могут быть использованы программные продукты ...

- А) Ms Excel
- Б) EViews
- В) Statistica
- Г) Ms Word
- Д) Adobe Photoshop
- Е) Corell Draw
- Ж)Outlook Express

20. По реализации пользовательского интерфейса операционные системы разделяются на …

- А) графические и неграфические
- Б) локальные и глобальные
- В) общие и частные
- Г) программные и аппаратные

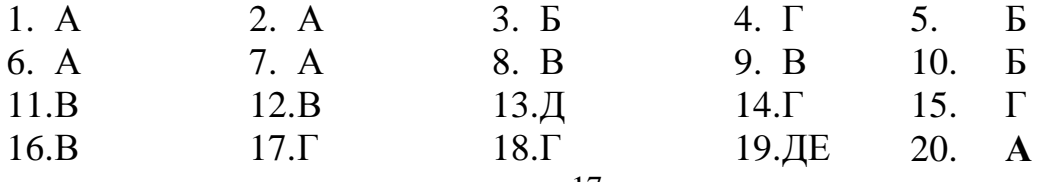

# Типовой вариант теста по разделу Информационные технологии обработки информации в электронных таблицах

1. Блоку ячеек присвоить имя ...

А) можно

Б) нельзя

В) можно, если блок содержит только числовые данные

Г) нельзя, если блок содержит текст

Д) можно, если блок содержит только текст

2. В Excel для выделения всей строки необходимо щелкнуть на ...

А) номер строки

Б) имени столбца

В) поле имени

Г) номер листа

3. В MS Excel результатом работы формулы в ячейке C1 будет значение ...

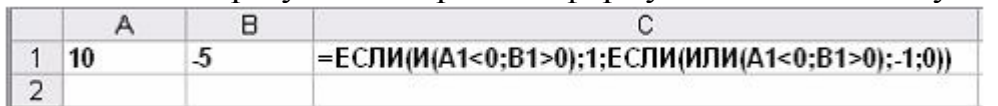

- $A)$  1
- $E(0)$
- В) ИСТИНА
- $\Gamma$ ) -1

4. В одной из ячеек рабочего листа высвечиваются символы ####. Это означает, ЧТО ...

А) ширины столбца недостаточно для ввода текстовой строки

- Б) в ячейке содержится формула, введенная с ошибкой
- В) ширины столбца недостаточно для отображения числа или даты
- Г) запрещено изменение содержимого ячейки

5. В ряду «ячейка – строка/столбец – лист – ...» электронной таблицы MS Excel пропущено понятие ...

- А) абзац
- Б) книга
- В) слайд
- Г) запись

6. В строке формул табличного процессора MS Excel отображается ...

А) содержимое активной ячейки

Б) результат, полученный после введения формулы в эту ячейку

- В) адрес ячейки
- Г) дата ввода данных в активную ячейку

7. В электронной таблице MS Excel

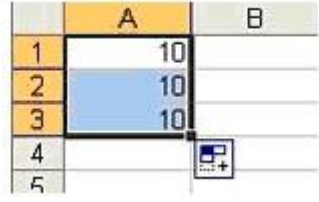

на рисунке представлен результат операции …

- А) компоновки
- Б) вычисления
- В) автозаполнения
- Г) перемещения

8. В электронной таблице MS Excel знак "\$" перед номером строки в обозначении ячейки указывает на…

А) абсолютную адресацию

- Б) начало выделения блока ячеек
- В) начало формулы
- Г) денежный формат

9. В электронной таблице выделена группа ячеек А1:В3, в эту группу входит … ячеек.

- А) 2
- Б) 5
- В) 6
- Г) 3

10. В электронной таблице ячейкой называют …

А) горизонтальную строку

- Б) вертикальный столбец
- В) пересечение строки и столбца
- Г) курсор-рамку на экране

11. В ячейке таблицы записано число 1.1Е+11. Эта запись соответствует числу:

- А) 0,00000000011
- Б) 110000000000
- В) 1,00000000011
- Г) 1,10000000001

# 12. Ввод формулы в электронных таблицах начинается со знака:

- $A)$  \$
- Б) F
- В) \*
- $\Gamma$ ) =

13. Выделить несмежные ячейки (диапазоны) можно, удерживая клавишу …

- А) Shift
- Б) Ctrl
- В) Home
- Г) Alt

14. Выполнение настройки в меню Формат-Ячейки-Выравнивание предназначены для …

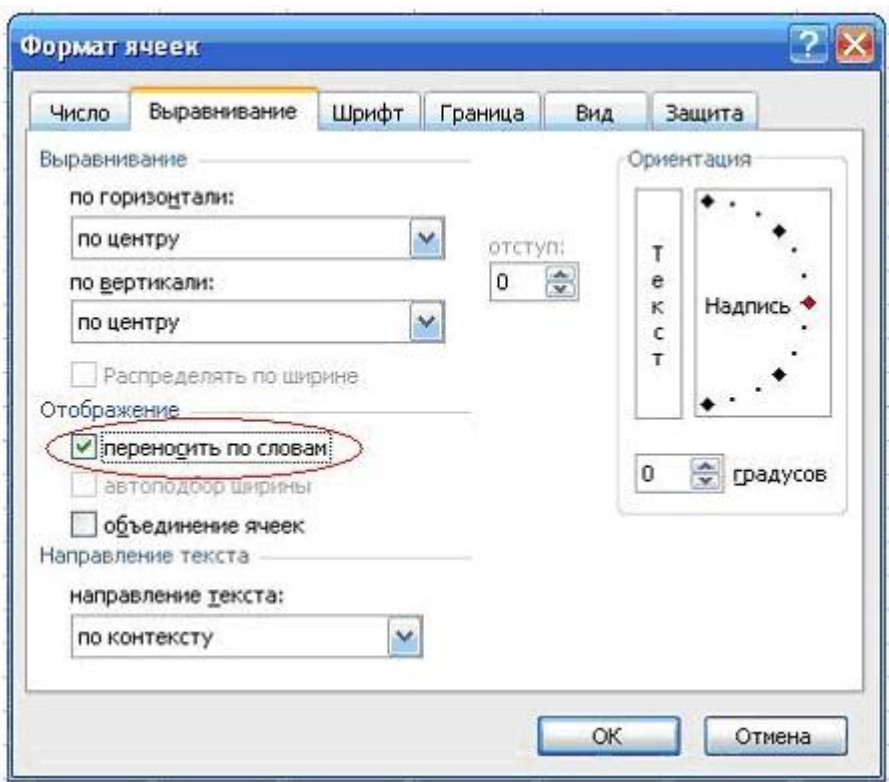

- А) установки режима переноса слов при переходе с одной строки рабочего листа на другую строку
- Б) отображения нескольких строк текста внутри одной ячейки
- В) расположения данных по центру выделенной области рабочего листа
- 15. Диапазон ячеек в электронных таблицах задаётся …
	- А) указанием адресов первой и последней ячейки строки диапазона
	- Б) нажатием на кнопку, соответствующую блоку ячеек и указанием размеров блока
	- В) указанием строки и столбца, на пересечении которых находится блок ячеек
	- Г) указанием адресов первой и последней ячейки блока ячеек
- 16. Диапазон ячеек в электронной таблице это …
	- А) совокупность клеток, образующих в таблице область произвольной формы
	- Б) совокупность клеток, образующих в таблице область прямоугольной формы
	- В) все ячейки одной строки
	- Г) все ячейки одного столбца
- 17. Для выделения всех ячеек в столбце В электронной таблицы необходимо …
	- А) набрать адрес В в строке состояния
	- Б) выделить первую строку в столбце В, затем, удерживая нажатой клавишу SHIFT, выделить последнюю строку
	- В) щелкнуть левой кнопкой мыши по заголовку столбца В
	- Г) набрать адрес В в строке формул

18. Для наглядного представления данных, входящих в электронную таблицу, служат …

- А) диаграммы
- Б) формулы
- В) функции

19. Для того чтобы выполнить указанное выделение ячеек необходимо...

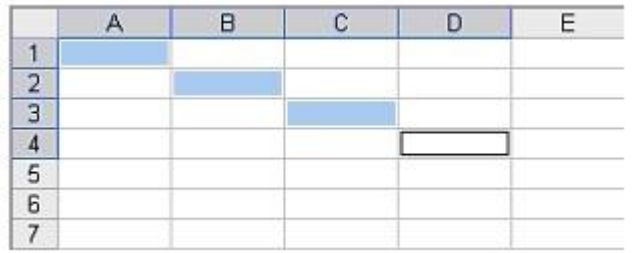

- А) удерживать нажатой левую кнопку мыши и протянуть указатель от одной ячейки к другой
- Б) щелкнуть по ячейке A1, нажать и удерживать нажатой клавишу Shift, щелкнуть по ячейке D4
- В) щелкать по ячейкам, удерживая нажатой клавишу Alt
- Г) щелкать по ячейкам, удерживая нажатой клавишу Ctrl
- 20. Если ячейка содержит <#3HAY>, то ...
	- А) значение, использованное в формуле ячейки, имеет неправильный тип ланных
	- Б) ячейка содержит значение даты или времени
	- В) ячейка содержит числовое значение
	- Г) ячейка содержит любое значение

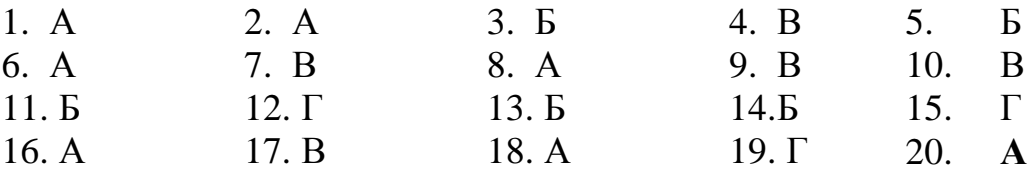

# Типовой вариант теста по разделу Системы управления базами данных

- 1) Безопасность СУБД обеспечивают:
- +: шифрование
- $+$ : пароль
- -: кодирование
- -: внедрение защитных средств
- 2) В классификации типов СУБД отсутствуют ...
- +: модемные
- -: реляционные
- -: сетевые
- -: иерархические
- 3) Время отклика на запрос это ...
- +: интервал исполнения SQL запроса

-: интервал, который проходит от момента передачи запроса на информацию с сервера, до момента начала ее получения

- -: время выполнения транзакции
- -: время на сервере в момент запроса
- 4) Использование СУБД общего назначения:
- +: позволяет сократить срок разработки
- +: обеспечить экономию трудовых ресурсов
- -: вносит избыточность в представление информации
- -: обеспечивает экономию памяти
- -: ориентированны на работу с конкретной предметной областью
- 5) Модели СУБД:
- +: иерархическая
- $+$ : сетевая
- +: реляционная
- -: функциональная
- -: локальная
- -: предметная
- 6) Основными режимами работы СУБД являются:
- +: таблица
- $\overline{\phantom{a}}$ : форма
- $\overline{\phantom{a}}$ : отчет
- $-$ : запрос
- 7) По степени универсальности различают классы:
- +: СУБД общего назначения
- +: специализированных СУБД
- -: процедурных СУБД
- -: программно-ориентированных СУБД
- 8) Понятию транзакция соответствует ...

+: последовательность операций над данными, которая отслеживается СУБД от начала и до завершения

- -: текущее состояние данных в базе
- -: оператор языка, выполняющий операцию над данными
- -: последовательность операций над данными, осуществляющая вывод данных
- 9) Появление технологий баз, банков данных и разработка СУБД связанно с...

+: необходимостью упорядочивания данных в информационных системах и приложениях с целью реализации алгоритмов управления

-: необходимостью совершенствования знаний и умений информатизации профессиональной деятельности

-: упорядочением информационных ресурсов компьютеров;

-: целью реализации обработки неопределенных типов данных в информационных системах и приложениях

10) Представление реляционной модели данных в СУБД реализуется в виде...

+: таблиц

- -: деревьев
- -: предикатов

 $\vdots$  сети

11) При работе с файлами современные СУБД предоставления пользователю возможности:

+: создания новых объектов БД

+: создание и переименования ранее созданных объектов

- +: модификация уже существующих объектов в БД
- -: дополнение функциональных возможностей

-: по демонстрации инфологической модели

-: определения схемы информационных обменов

12) С точки зрения пользователя СУБД не реализует функции ...

+: управления файловой структурой;

-: формирование выходных документов (отчетов)

-: поиска данных

-: хранения данных

13) Система управления базой данных - это ...

+: программа, с помощью которой информация в базу вводиться,

просматривается, сортируется, фильтруется, разыскивается, экспортируется или, наоборот импортируется

-: специальные объекты, позволяющие делать сложные выборки данных из взаимосвязанных таблиц базы и представлять их в виде результирующих таблиц

-: специальный тип Web-страниц, предназначенный для работы с базой данных 14) Системами управления базами данных являются ...

- $\pm$ : MS Access
- $+$  FoxPro
- $\pm$ : dBase
- -: Page Maker
- -: Venture Publisher
- $\therefore$  MS Word
- -: Блокнот

15) Современные СУБД должны:

+: обеспечивать получение общих и/или детализированных отчетов по итогам работы

+: обеспечивать получение информации, критической по времени, без существенных задержек

-: легко определять тенденции изменения важнейших показателей

- -: выполнять точный и полный анализ ланных
- -: управлять финансово-хозяйственной деятельностью на предприятии

16) Специальные программные средства, предназначенные для работы с файлами баз данных, называются ...

- +: СУБД
- $\div$  AHC
- $\lhd$ :  $C\Pi\Pi$ P
- $\div$  ACY
- -: АЛУД

17) Структура данных в среде СУБД ориентирована на ...

+: модель данных

-: древовидную структуру

-: табличное представление

-: сетевую структуру

18) СУБД – это ...

+: система управления базами данных

-: система учета бухгалтерского делопроизводства

-: система управления блоками данных

I: СУБД общего назначения - это ...

19) СУБД общего назначения - это ...

+: сложные программные комплексы, предназначенные для выполнения всей совокупности функций

-: модель, основанная на правилах, позволяющая представить знания в виде приложений

-: отдельные факты, характеризующие объекты, процессы и явления в предметной области

20) СУБД предназначена для ...

+: централизованного управления БД в интересах всех работающих в этой системе

-: использование единого программного обеспечения для обработки данных

-: организации низкоуровневого программирования

-: коммерческого использования данных, хранящихся в памяти системы

# 2.2 Промежуточная аттестация

# Типовой вариант зачетного тестирования Вариант 1

1. Информационные технологии это...

А) сведения о ком-то или о чем-то, передаваемые в форме знаков или сигналов

Б) технологии накопления, обработки и передачи информации с

использованием определенных (технических) средств

В) процессы передачи, накопления и переработки информации в общении

людей, в живых организмах, технических устройствах и жизни общества

Г) система для работы с программами, файлами и оглавлениями данных на **HRE** 

2. Что из перечисленного не является носителем информации?

А) дискета с играми

Б) книга

В) географическая карта

Г) звуковая карта

3. Информационные технологии - это...

А) совокупность методов и программно-технических средств, объединенных в технологическую цепочку, обеспечивающую сбор, обработку, хранение,

распределение и отображение информации с целью снижения трудоемкости процессов использования информационных ресурсов

Б) система аппаратных средств для сбора, хранения, передачи и обработки информации

В) совокупность систематизированных и организованных специальным образом данных и знаний

4) Какое из следующих утверждений точнее всего раскрывает смысл понятия «информация»?

- А) последовательность знаков некоторого алфавита
- Б) книжный фонд библиотеки
- В) сведения об окружающем мире и протекающих в нем процессах.

воспринимаемые человеком непосредственно или с помощью специальных устройств

- Г) сведения, содержащиеся в научных теориях
- 5. Информацию, существенную и нужную и настоящий момент, называют:
- А) полезной
- Б) актуальной
- В) достоверной
- Г) объективной
- 6. Графические редакторы предназначены для ...
- А) создания графического образа текста
- Б) редактирования вида и начертания шрифта
- В) работы с графическим изображением
- Г) построения диаграмм

7. Текстовый, экранный, графический редакторы относятся к числу ...

обеспечения.

- А) служебного
- Б) сервисного
- В) административного
- Г) прикладного программного
- 8. Текстовый процессор это программа, предназначенная для ...
- А) управления ресурсами ПК при создании документов;
- Б) создания, редактирования и форматирования текстовой информации;
- В) автоматического перевода с символических языков в машинные коды
- Г) создания игровых программ
- 9. Средством обработки текстовой информации является...
- A) Word
- **G**) Paint
- B) Access
- $\Gamma$ ) Excel
- 10. Графический процессор это ...

А) интерактивная система ввода, математической обработки данных и их вывода

Б) интерактивная система ввода, редактирования и вывода изображений

В) представление текста в виде многомерной иерархической структуры типа сети

Г) программа для работы с графикой

11. Минимальной составляющей таблицы в программе Excel является...

А) ячейка

Б) книга

В) формула

Г) страница

12. Какое форматирование применимо к ячейкам в электронных таблицах

А) обрамление и заливка

Б) выравнивание текста и формат шрифта

В) тип данных, ширина и высота

Г) Кодирование

13. Адрес размещения сервера в Internet. Часто так называют всю совокупность Web-страниц, расположенных на сервере.

А) Сайт

Б) Сервер

В) Прокол

Г) Браузер

14. Конфиденциальная информация это

А) сведения, составляющие государственную тайну

Б) сведения о состоянии здоровья высших должностных лиц

В) документированная информация, доступ к которой ограничивается в

соответствии с законодательством РФ

Г) данные о состоянии преступности в стране

15. Какая информация подлежит защите?

А) информация, циркулирующая в системах и сетях связи

Б) зафиксированная на материальном носителе информация с реквизитами, позволяющими ее идентифицировать

В) только информация, составляющая государственные информационные ресурсы

Г) любая документированная информация, неправомерное обращение с которой может нанести ущерб ее собственнику, владельцу, пользователю и иному лицу

16. Сервисы безопасности:

А) идентификация и аутентификация

Б) шифрование

В) инверсия паролей

Г) контроль целостности

17. Преднамеренная угроза безопасности информации

А) кража

Б) наводнение

В) повреждение кабеля, по которому идет передача, в связи с погодными

условиями

Г) ошибка разработчика

18. Очень сложные пароли гарантируют 100% защиту.

 $A)$  Her

Б) Да, если после работы полностью очищать куки и не хранить пароль на компьютере

В) Да, если пароль не сохранен на компьютере

Г) Да при любых условиях

19. Что такое аутентификация?

А) Проверка количества переданной и принятой информации

Б) Нахождение файлов, которые изменены в информационной системе

несанкционированно

В) Проверка подлинности идентификации пользователя, процесса, устройства или другого компонента системы (обычно осуществляется перед разрешением доступа).

Г) Определение файлов, из которых удалена служебная информация

20. Программа просмотра гипертекстовых страниц WWW:

A) *bpaysep* 

Б) Протокол

B) Сервер

 $\Gamma$ ) HTML

# Ключ:

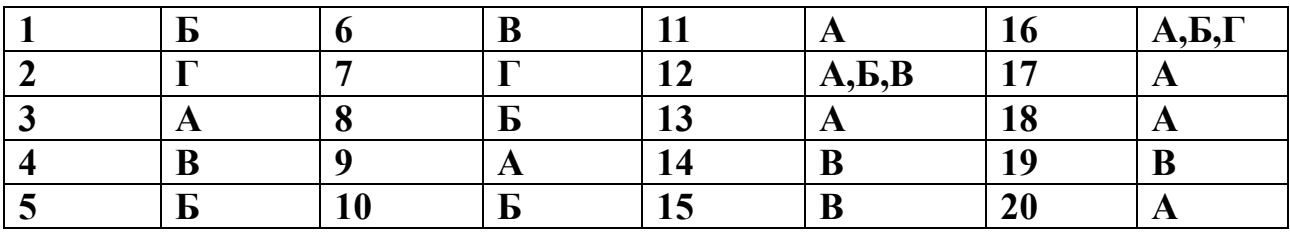

# <span id="page-27-0"></span>**3 МЕТОДИЧЕСКИЕ МАТЕРИАЛЫ, ОПРЕДЕЛЯЮЩИЕ ПРОЦЕДУРЫ ОЦЕНИВАНИЯ ЗНАНИЙ, УМЕНИЙ, НАВЫКОВ**

Оценка знаний по дисциплине проводится с целью определения уровня освоения предмета, включает:

- реферат,

- собеседование

- тестирование.

Оценка качества подготовки на основании выполненных заданий ведется преподавателям (с обсуждением результатов), баллы начисляются в зависимости от соответствия критериям таблицы 1.

Оценка качества подготовки по результатам самостоятельной работы студента ведется:

1) преподавателем – оценка глубины проработки материала, рациональность и содержательная ёмкость представленных интеллектуальных продуктов, наличие креативных элементов, подтверждающих самостоятельность суждений по теме;

2) группой – в ходе обсуждения представленных материалов;

3) студентом лично – путем самоанализа достигнутого уровня понимания темы.

По дисциплине предусмотрены формы контроля качества подготовки:

- текущий (осуществление контроля за всеми видами аудиторной и внеаудиторной деятельности студента с целью получения первичной информации о ходе усвоения отдельных элементов содержания дисциплины);

- промежуточный (оценивается уровень и качество подготовки по конкретным разделам дисциплины).

Результаты текущего и промежуточного контроля качества выполнения студентом запланированных видов деятельности по усвоению учебной дисциплины являются показателем того, как студент работал в течение семестра. Итоговый контроль проводится в форме промежуточной аттестации студента – экзамена (зачета).

Текущий контроль успеваемости предусматривает оценивание хода освоения дисциплины, промежуточная аттестация обучающихся – оценивание результатов обучения по дисциплине, в том посредством испытания в форме экзамена (зачета).

Для оценки качества подготовки студента по дисциплине в целом составляется рейтинг – интегральная оценка результатов всех видов деятельности студента, осуществляемых в процессе ее изучения. Последняя представляется в балльном исчислении согласно таблице 1.

**Реферат** пишется на любую представленную в рабочей программе дисциплину тему. Один студент в течение семестра пишет один реферат. Реферат должен включать:

-заголовок(введение);

-реферативную часть (изложение основных положений по плану с соответствующими названиями и нумерацией);

-заключительную часть (выводы;

-справочную часть (список использованной литературы);

-оглавление (содержание).

**Тестирование** как форма контроля имеет целью определение уровня знаний студентов, оценки степени усвоения ими учебного материала по дисциплине. Тестирование позволяет определить направления совершенствования дальнейшей работы с обучающимися и активизировать их самостоятельную работу по изучению дисциплины.

Цель тестирования – проверка знаний, находящихся в оперативной памяти человека и не требующих обращения к справочникам и словарям, то есть тех знаний, которые необходимы для профессиональной деятельности будущего специалиста.

Тест по учебной дисциплине «Прикладные компьютерные программы в профессиональной деятельности» представляет собой сформированный в определенной последовательности перечень тестовых заданий, количество и состав, которых зависит от целей тестирования. Дидактическое содержание теста определяется целью тестирования и предметной областью дисциплины.

Каждому обучающемуся выдается тестовое задание, состоящее из 20 – 25 вопросов. Перед тестированием проводится краткая консультация обучающихся, для ознакомления с целями, задачами тестирования, с регламентом выполнения тестовых заданий и критериями оценки результатов тестирования.

Во время тестирования обучающимся запрещено пользоваться учебниками, программой учебной дисциплины и любыми другими учебными пособиями. В случае использования во время тестирования неразрешенных пособий преподаватель отстраняет обучающегося от тестирования, выставляет неудовлетворительную оценку («неудовлетворительно») в журнал текущей аттестации.

Попытка общения с другими студентами или иными лицами, в том числе с применением электронных средств связи, несанкционированные перемещения и т.п. являются основанием для удаления из аудитории и последующего проставления оценки «неудовлетворительно».

После завершения процедуры тестирования всеми обучающимися, преподаватель объявляет результаты тестирования и итоговую оценку:

«отлично», «хорошо», «удовлетворительно» или «неудовлетворительно». При отсутствии апелляций, данная оценка проставляется в журнал текущей аттестации.

Студенты, не прошедшие промежуточную аттестацию по графику сессии, должны ликвидировать задолженность в установленном порядке. Критерии оценки результатов тестирования приведены в таблице 1.

**Собеседование** как средство контроля организуется преподавателем как специальная беседа с обучающимся (группой обучающихся) по определенной теме изучаемой дисциплины.

Собеседование рассчитано на выяснение объема знаний, обучающегося по определенным темам, проблемам, ключевым понятиям дисциплины. В ходе собеседования преподаватель определяет уровень усвоения обучающимся теоретического материала, его готовность к решению практических заданий, сформированность профессионально значимых личностных качеств обучающихся, коммуникативные умения. Собеседование позволяет обучающемуся углубить и закрепить знания, полученные на лекциях и в ходе самостоятельной работы, преподавателю - проверить эффективность и результативность самостоятельной работы студентов над учебным материалом.

Собеседование как форма устного опроса проводится, как правило, в начале лабораторного занятия по определенной теме. Вопросы для собеседования доводятся до сведения студентов заранее и охватывают содержание рассматриваемой темы. Чтобы настроить обучающихся на активное обсуждение вопросов темы, проведению собеседования предшествует вступительное слово преподавателя. Вступительное слово должно по содержанию указывать на связь темы собеседования с предшествующей темой и курсом в целом, на связь с практикой и профессиональной подготовкой обучающихся.

Собеседование проводится в форме «вопрос-ответ» по теоретическим вопросам, поставленным преподавателем. Продолжительность собеседования – 10 - 15 мин.

Критерии оценки за собеседование: оцениваются объем знаний, полученных при изучении отдельных тем дисциплины; степень понимания материала; владение терминологией; умение применять полученные знания; сформированность профессионально значимых личностных качеств; умение активизировать беседу

**Практическая работа** являются формой текущего контроля и оценки сформированности умений по компетенциям.

Практическая работа является главным содержанием занятий по дисциплине «Прикладные компьютерные программы в профессиональной деятельности».

Выполнение обучающимися заданий практической работы позволяет преподавателю оценивать умение использовать информационнокоммуникационные технологии при решении стандартных задач профессиональной деятельности; умение организовывать собственную деятельность, выбирать типовые методы и способы выполнения профессиональных задач, оценивать их эффективность и качество.

Выполнению практической работы предшествует контроль исходного уровня знаний (проверка домашних заданий, опрос, обсуждение вопросов, возникших у студентов при подготовке к лабораторному занятию, и т.д.), в результате которого преподаватель выясняет уровень теоретических знаний студентов и их готовность применять полученные знания на практике.

Практическая работа выполняется обучающимся самостоятельно на персональном компьютере. При возникновении затруднений обучающийся может получить консультацию у преподавателя. В обязанности преподавателя входит оказание методической помощи и консультирование обучающихся.

После выполнения практической работы студент демонстрирует результат выполнения преподавателю, отвечает на контрольные вопросы. Преподаватель оценивает выполненную работу (полнота и качество) и степень овладения студентами запланированными умениями.

**Проработка учебной литературы** осуществляется студентами в течение всего семестра, после изучения новой темы.